# <span id="page-0-0"></span>Retour d'expérience sur la mise en place de BBB

#### David Delavennat Sandrine Layrisse Henri Massias

Jeudi 21 octobre 2021

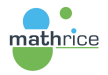

おす 国家人

∍

<span id="page-1-0"></span>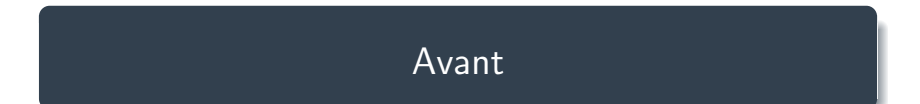

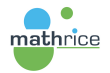

K ロ ▶ K @ ▶ K 할 ▶ K 할 ▶ ... 할 → 9 Q @

#### La visio avant le COVID

▶ Relativement peu utilisé (surtout utile à la PLM Team)

[Avant](#page-1-0)

- $\blacktriangleright$  Non utilisable depuis les tablettes/smartphone
- ▶ Problèmes récurrents de décalage du son
- ▶ Openmeeting (Flash)

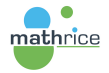

 $2990$ 

- 4 国 ドー

∍

<span id="page-3-0"></span>[Depuis le 13 mars 2020 : BBB](#page-3-0)

#### [Depuis le 13 mars 2020 : BBB](#page-3-0)

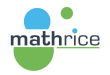

御き メミメメ ミメー

4 00 16

È.

 $299$ 

# Big Blue Button

- ▶ sur la PLM depuis le 13 mars 2020
- $\blacktriangleright$  quelques éléments techniques :
	- ▶ côté client : React.js pour l'interface utilisateur et WebRTC pour l'audio et la vidéo
	- ▶ côté serveur : Meteor.js, MongoDB, Scala, Redis

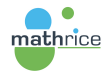

医尿囊的

∍

# Architecture de la solution de visioconférence

<https://github.com/blindsidenetworks/scalelite/>

- ▶ Backend : BBB
- ▶ Frontend : Greenlight
- ▶ Authentification : OpenID Connect (OIDC) intégré récemment dans Greenlight mais avait nécessité un développement spécifique
- ▶ Documentation d'installation et de configuration de BBB et Greenlight : <https://webconf.pages.math.cnrs.fr>

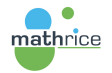

キャッキャー

## Le filtrage réseau

- $\triangleright$  certains réseaux filtre les connexions UDP entrantes/sortantes  $\rightarrow$ erreurs de type 1007 ou 1020
- ▶ solution : forcer l'ensemble du trafic en TCP sur le port standard HTTPS (443)
	- $\triangleright$  sur le serveur coturn : port 443 et no-udp (attention piège !)
	- ▶ sur le serveur BBB, serveur coturn installé et pas de serveur stun

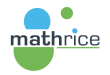

**STATES OF** 

∍

## <span id="page-7-0"></span>Augmentation des capacités

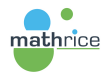

지금에서 돈에 있

4 00 16

**SI** 

È.

 $299$ 

## Equilibrage de charge

- ▶ scalelite : Load Balancer spécifique au projet bigbluebutton
- ▶ Documentation d'installation : <https://plmteam.pages.math.cnrs.fr/scalelite/>
- ▶ Partage des captations entre les workers et l'équilibreur de charge
	- ▶ NFS (cluster VirtualData)
	- ▶ RSYNC (cluster GRICAD)
	- ▶ sur GRICAD, la tête Greenlight et l'équilibreur de charge scalelite sont hébergés sur Summer (offre de service VMware) tandis que les workers tournent sur la plateforme Openstack

化重氮 化重氮化

重

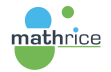

#### Export des captations, webcast

- ▶ Utilisation de bbb-recorder
- $\blacktriangleright$  Projet : intégration de cette fonctionnalité au sein de esup-pod(<https://github.com/EsupPortail/Esup-Pod>)
- ▶ Pour le webcast, nous en parlerons lors des retours d'expérience

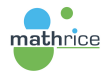

 $\epsilon = 1$ 

Ξ

# <span id="page-10-0"></span>Disponibilité du service et monitoring

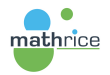

君主 メモドル

4.1

 $\leftarrow$   $\Box$ 

Þ

 $QQ$ 

# Disponibilité du service

- $\blacktriangleright$  multi-instances/multi-sites
	- ▶ plusieurs instances mutuellements autonomes
	- $\blacktriangleright$  plusieurs sites géographiques éloignés (Ile-de-France/Auvergne-Rhône-Alpes)
- ▶ mais un seul service d'authentification  $→$  demande d'hébergement à RENATER dans le DC Interxion sur son IaaS VMware

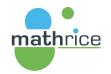

医尿囊的

Þ

 $209$ 

# **Monitoring**

- ▶ bigbluebutton-exporter (<https://github.com/greenstatic/bigbluebutton-exporter>) sur chaque worker bigbluebutton
- $\triangleright$  prometheus pour collecter les métriques
- ▶ grafana pour la visualisation

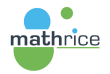

**EXISTENT** 

∍

# <span id="page-13-0"></span>[Les utilisateurs](#page-13-0)

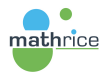

メロメメ 倒 メメ きょく きょう

 $E = \Omega Q$ 

#### La communauté Maths

- $\triangleright$  Séminaires de Maths, réunions de labo, de groupes de travail, ...
- ▶ Conférence en distanciel du GDR Mathématiques de l'Imagerie et de ses Applications (janvier 2021) : BBB pour les orateurs et streaming pour les participants, retour d'expérience (en moyenne 50 participants avec pointe à plus de 100 sur le stream), outils de tchat intégré à la page web de diffusion
- ▶ Mathrice : journées de printemps, réunions de groupes de travail, ...
- $\triangleright$  Séminaires MODCOV19 jusqu'à la bascule sur Zoom ...

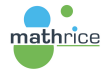

手っ マチャー

## Utilisations connues hors de la communauté Maths

- ▶ JDEV (juillet 2020)
- ▶ Conférence des Présidents du Comite National
- ▶ Conseils Scientifiques et sections du Comité National
- ▶ DIST Journée Science Ouverte (16 novembre 2020)
- $\triangleright$  DR4
- ▶ CNES
- ▶ INRAE
- ▶ RESINFO
- ▶ Journées Informatiques de l'IN2P3 et de l'IRFU (2020)
- ▶ Demande de la DSI du CNRS d'organiser les concours sur la plateforme de Mathrice

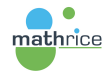

**The Secret Secret** 

<span id="page-16-0"></span>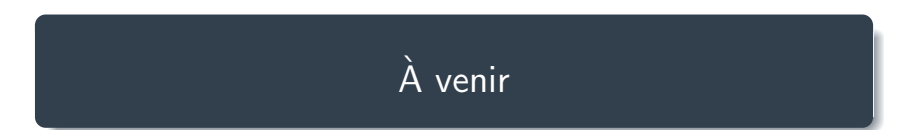

 $\lambda$  venir

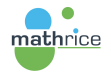

K ロ ▶ K @ ▶ K 할 ▶ K 할 ▶ ... 할 → 9 Q @

 $\blacktriangleright$  Automatisation de l'installation/configuration/mise à jour des workers sur openstack

[A venir](#page-16-0) `

- ▶ direnv: gestion des variables d'environnement
- ▶ task: gestion des taches
- ▶ packer: contructeur d'image
- ▶ terraform: constructeur d'instance
- ▶ sup: installation/configuration via SSH
- ▶ bash: glue
- $\triangleright$  Gestion des enregistrements (export, durée de rétention, ...)

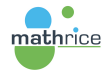

더 Hotel 다 다

E.

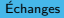

<span id="page-18-0"></span>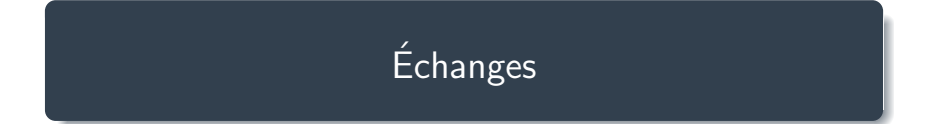

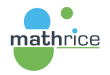

メロトメ 倒 トメ きトメ きトー

ミー  $299$ 

#### **Échanges**

# **Collaborations**

#### ▶ Autres installations de BBB

- ▶ Le CIRM (Mohammed Khabzaoui)
- ▶ L'observatoire (Albert Shih)

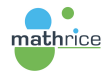

 $\mathbf{y} \rightarrow \mathbf{z}$  . If  $\mathbf{y} \rightarrow \mathbf{z}$ 

Ξ

 $\leftarrow$ 

 $2990$ 

∍

#### **Échanges**

#### <span id="page-20-0"></span>Questions, remarques

- ▶ Questions?
- ▶ Remarques?
- ▶ Autres retours d'expérience?

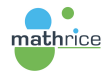

→ 千里 → 一

Þ

 $\leftarrow$   $\Box$ 

È.

 $299$